## **Writing Helper Example Projects**

Last Modified on Monday, 24-Jun-2024 13:49:10 BST

We have assembled some example projects below, for you to download and open in Writing Helper. You can use these example files to see all the functions of Writing Helper and how it can help with your next writing project.

These examples have been made by members of Texthelp and are not to be used as your own work.

To download and open these files:

Click on the link next to the desired project name.

Once this has been downloaded, open Writing Helper and click Browse

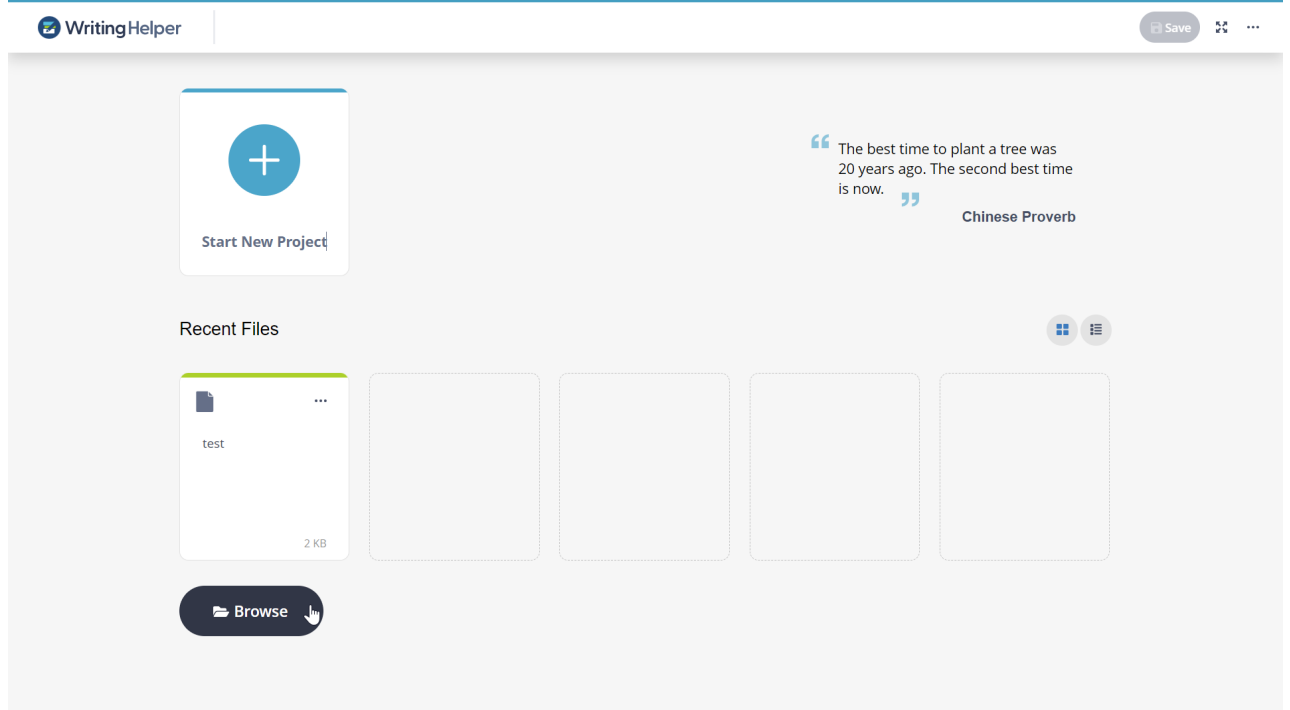

In the Browse window, head to where you saved the file and then double click it to open.

## Example Projects

[edgar-allan-poe-has-been-referred-to-as-the-father-of-modern-science-fiction-discuss-200.cwh](https://dyzz9obi78pm5.cloudfront.net/app/image/id/655c8081a97c463fdd01f14e/n/edgar-allan-poe-has-been-referred-to-as-the-father-of-modern-science-fiction-discuss-200.cwh) @